かんたんセットアップ

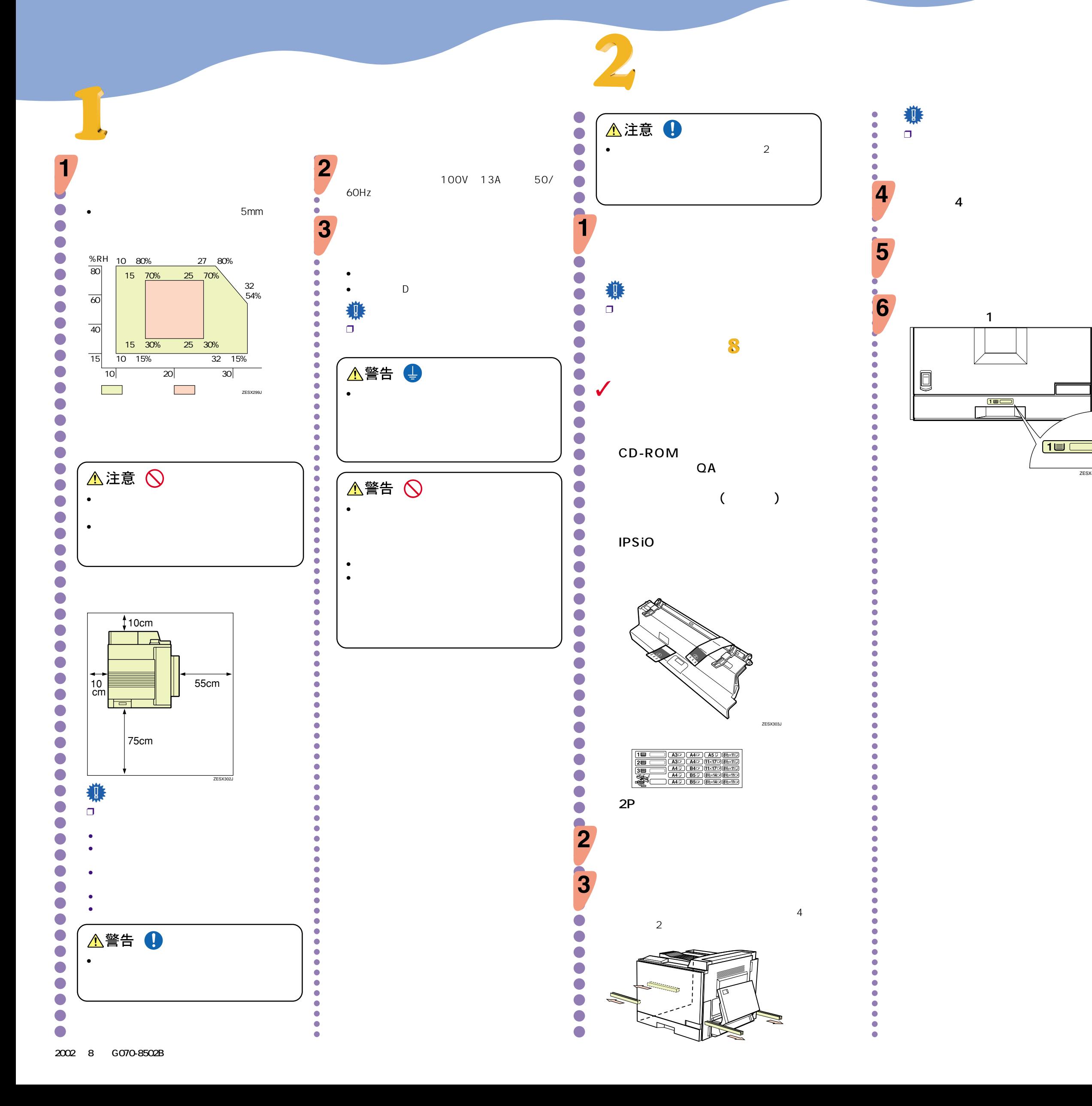

## IPSIO Color 6500/6000

**RIGOH** 

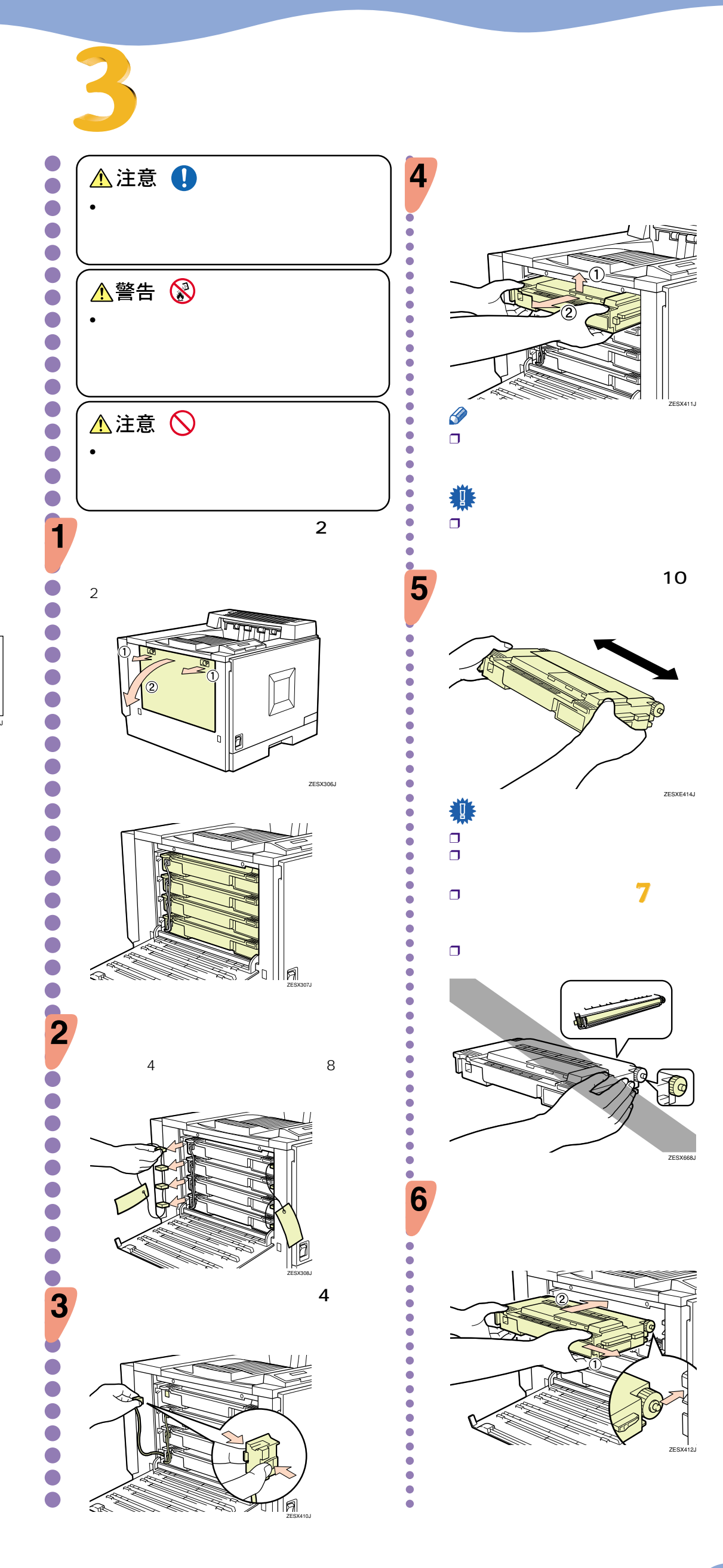

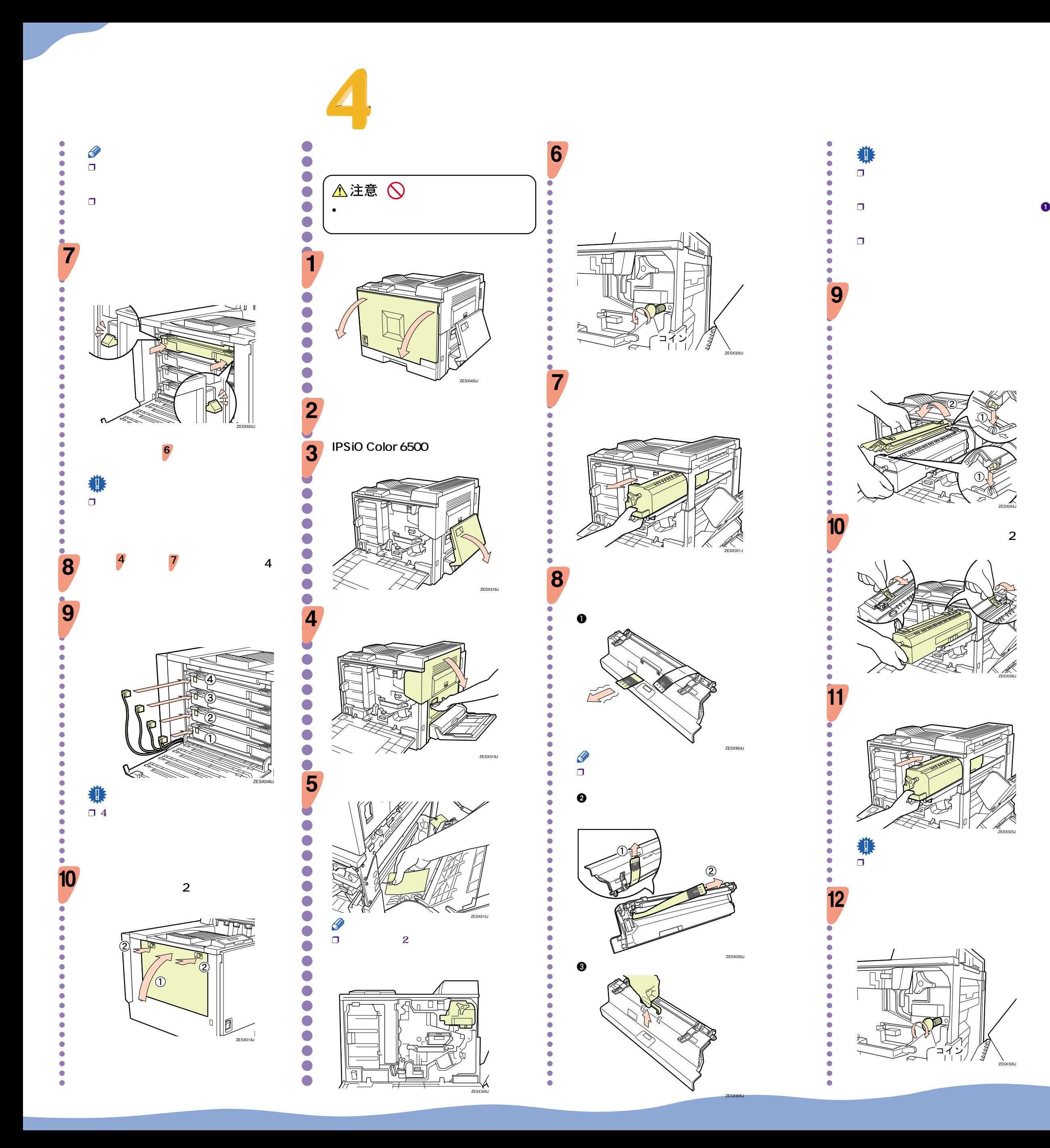

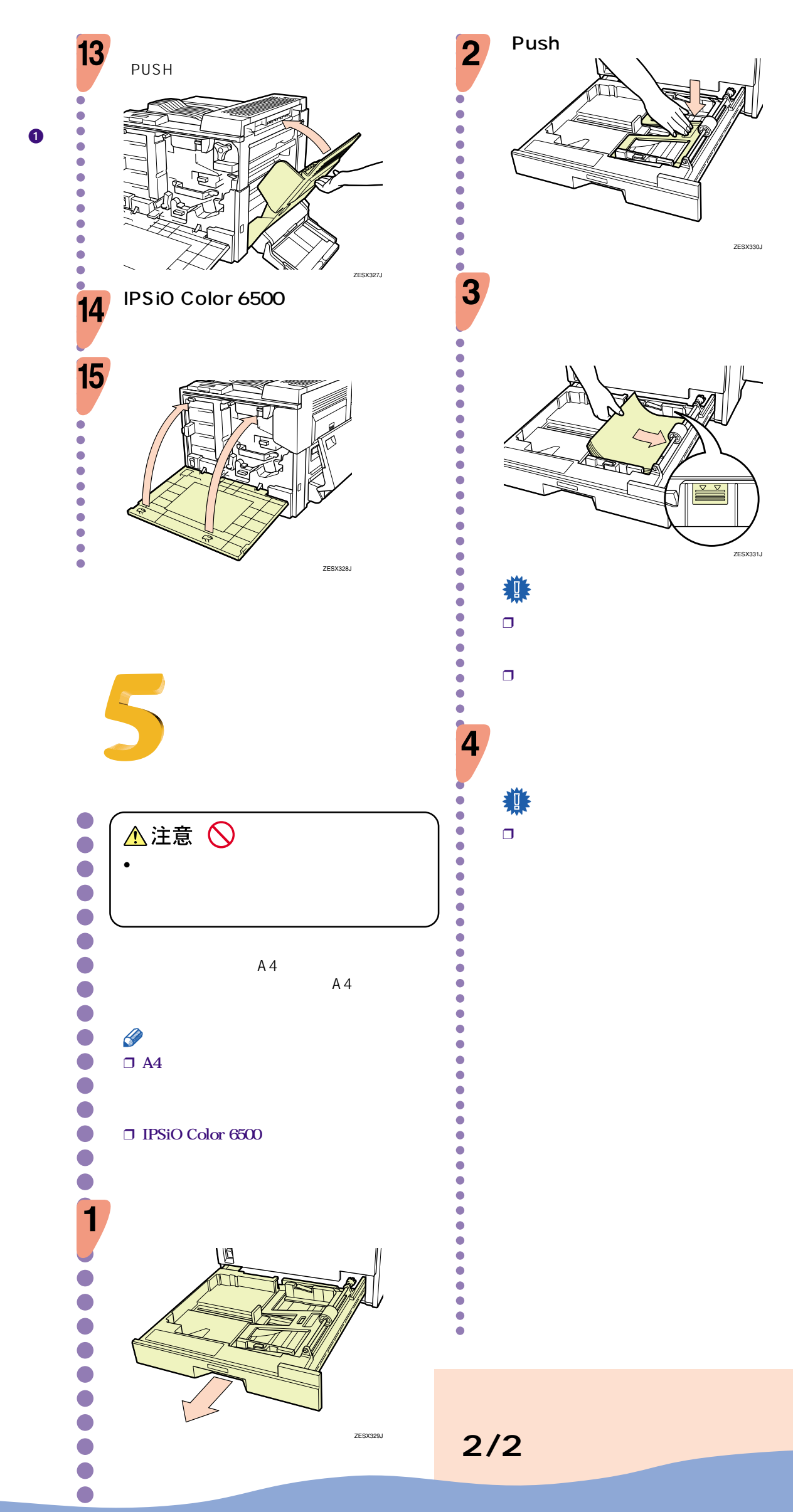

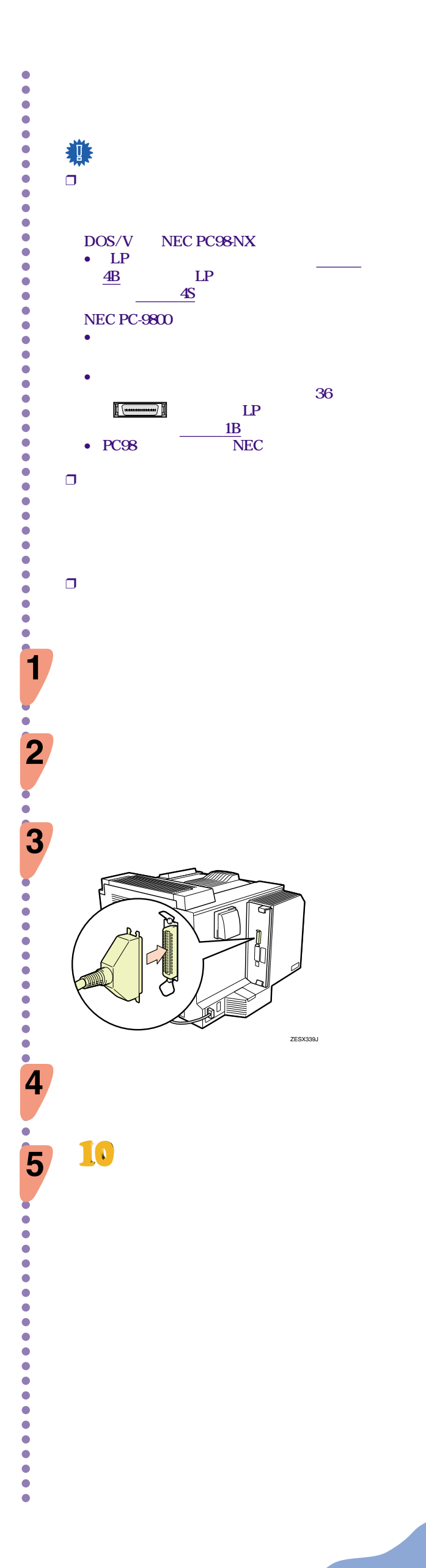

**2/2 1/2** 

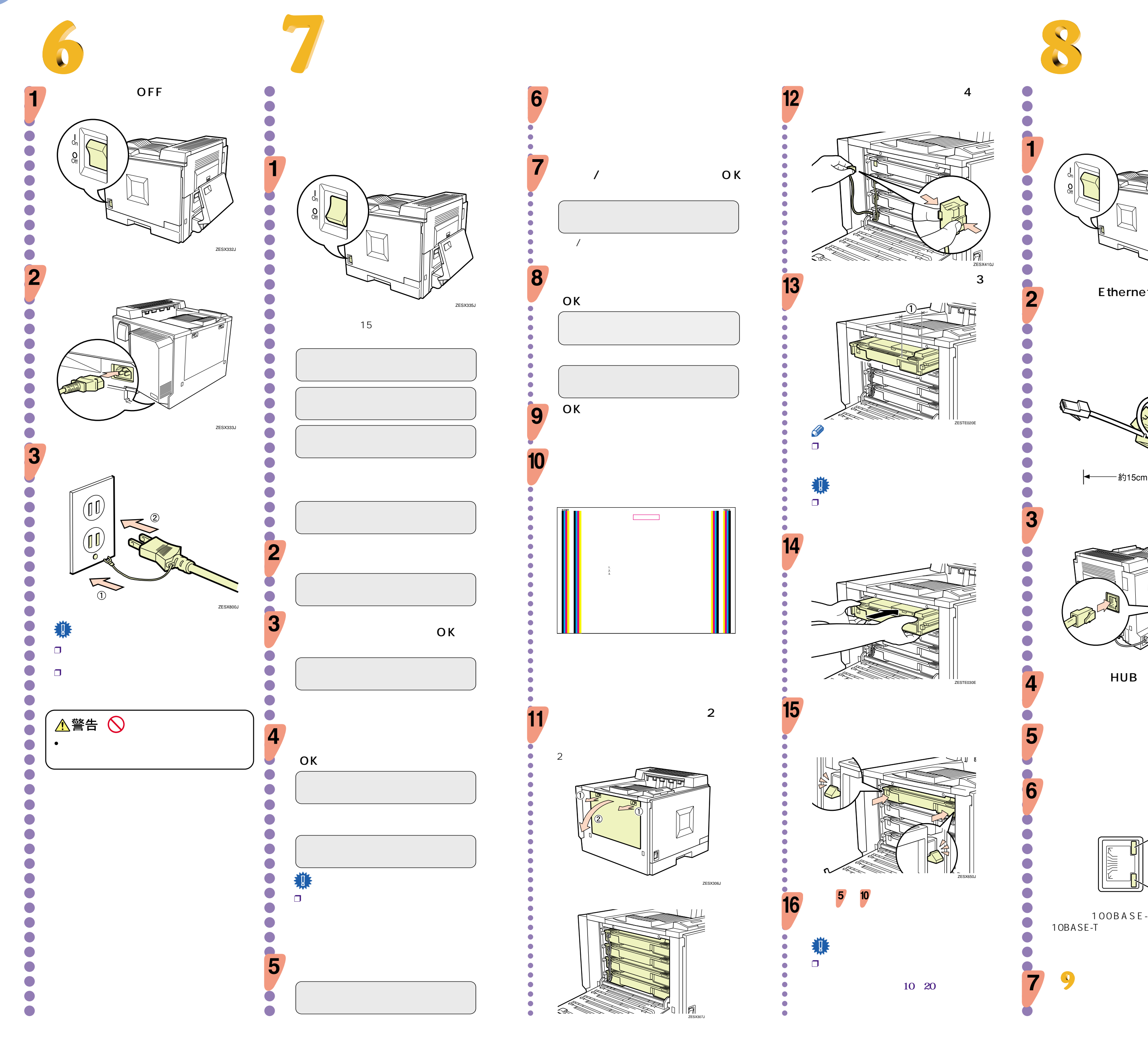

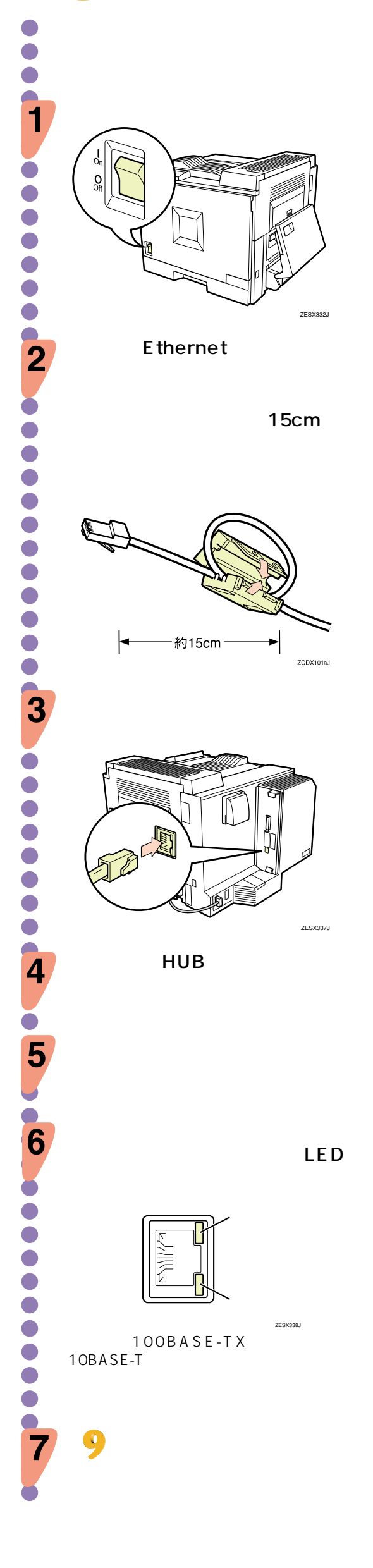

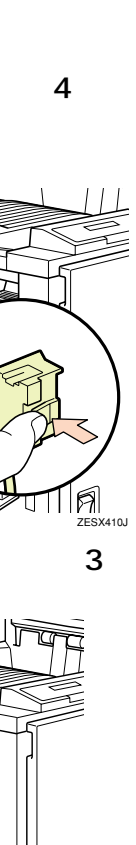

ZESTE020E

ZESTE030E

ZESX650J

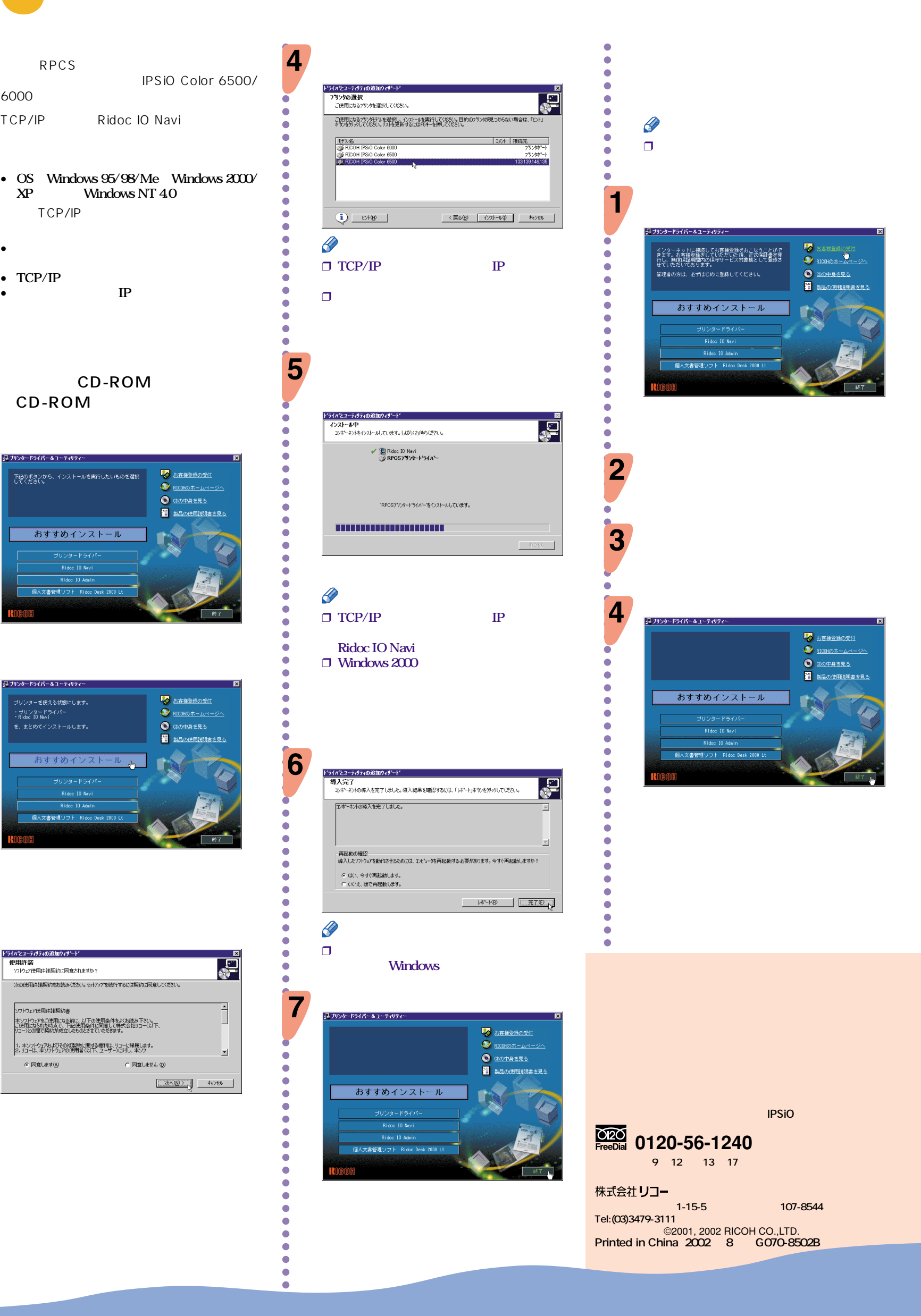

aaaaaaaaaaaaaaa

aaaaaaaaaaaaaaaaaaaaaaaaaaaaaaaaaa

 $\blacksquare$ 

 $\blacksquare$ 

 $\blacksquare$ 

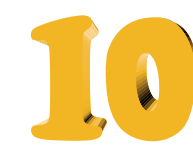

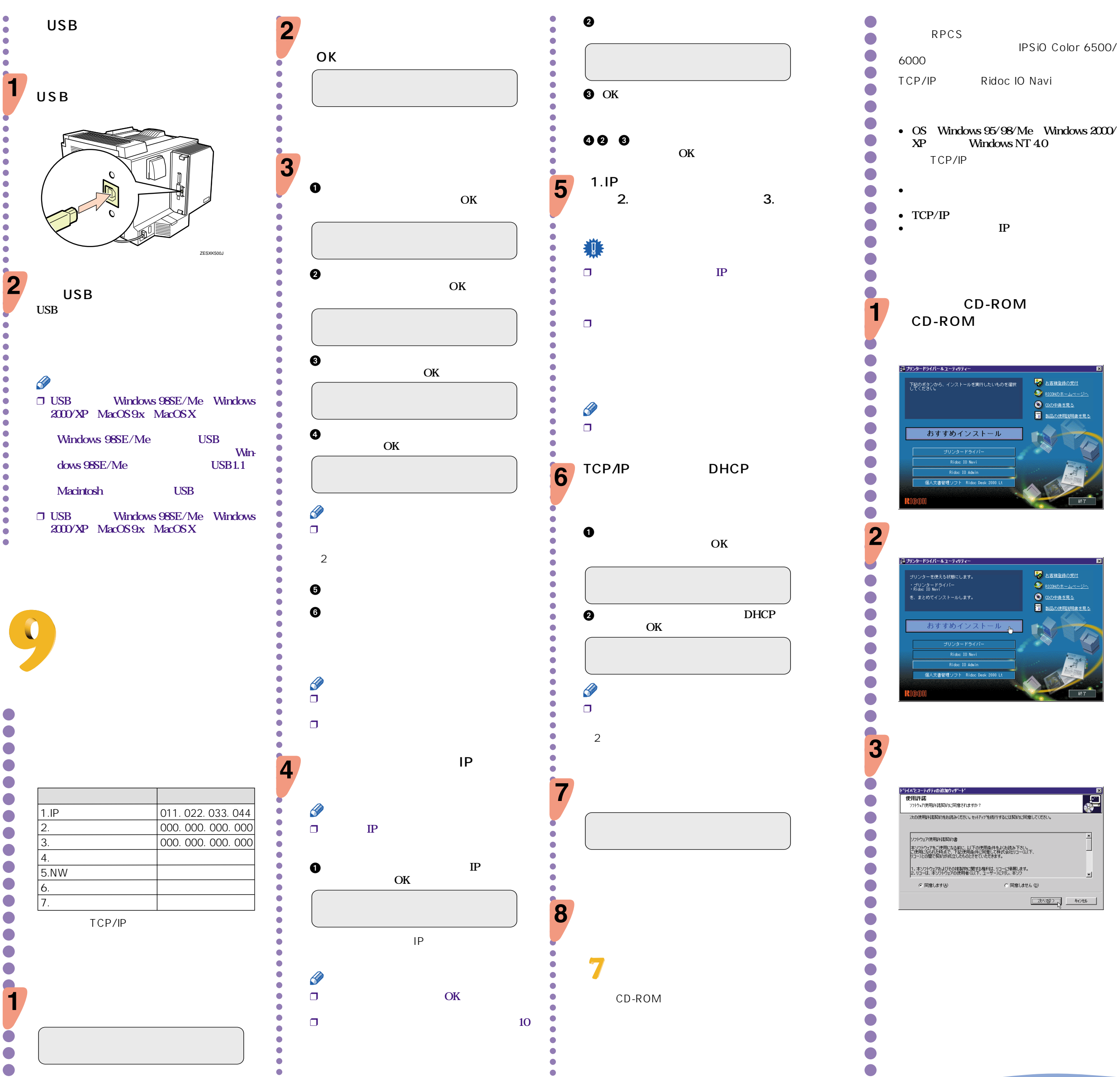

**マグラ**